[Download all Notes](www.brpaper.com) and papers from StudentSuvidhasopingts.com

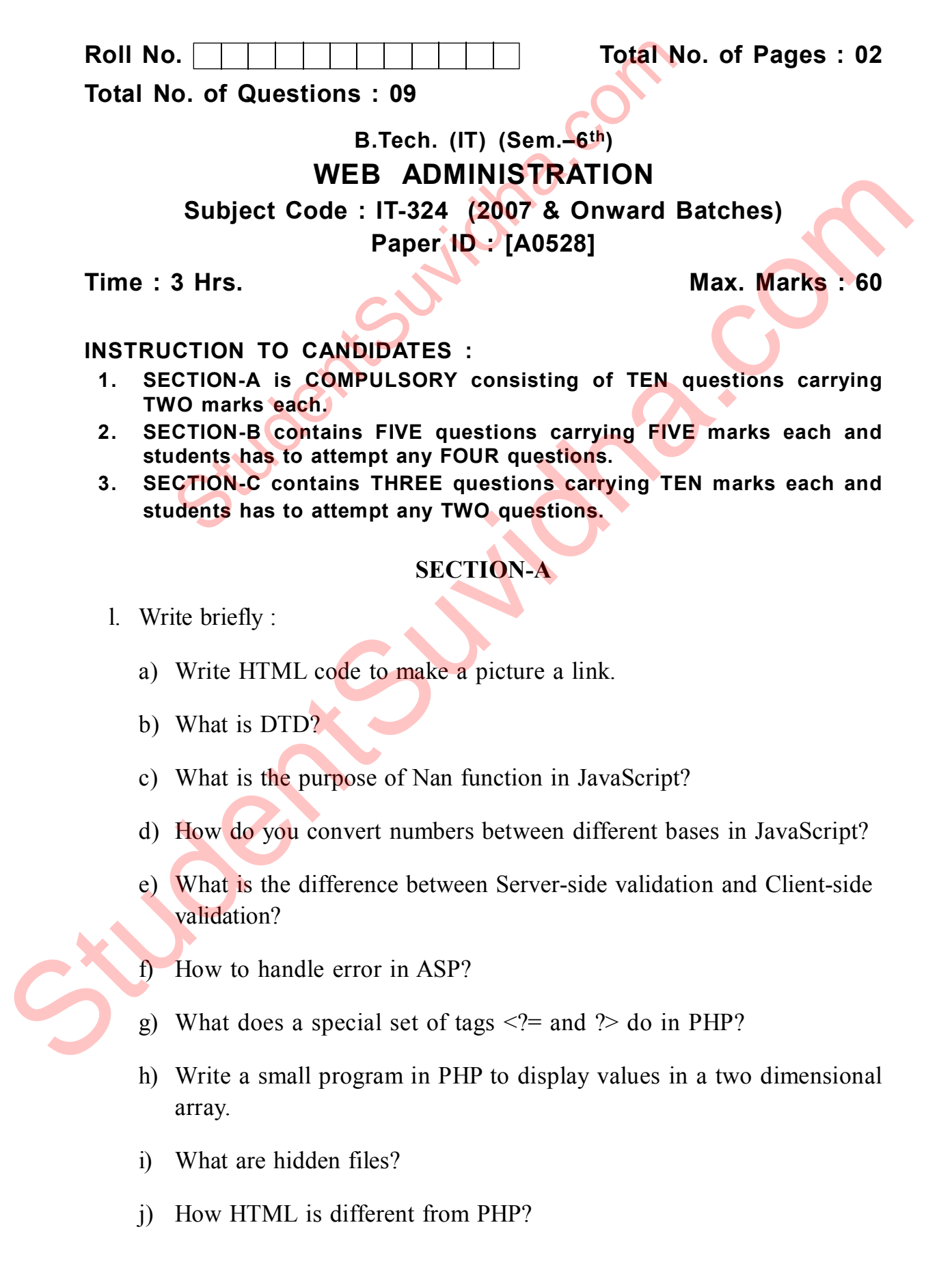

## **[Download all Notes and papers from StudentSuvidha.com](http://studentsuvidha.com/forum/)** [www.a2zsubjects.com](http://www.a2zsubjects.com)

[Download all Notes](www.brpaper.com) and papers from StudentSuvidhasopingts.com

## **SECTION-B**

- 2. How are tables created in HTML?
- 3. Discuss the procedure of handling events in JavaScript. SECTION-B<br>
w are tables created in HTML?<br>
ccuss the procedure of handling events in JavaScript.<br>
Terentiate between request and response object.<br>
plain the difference between POST and GET method<br>
ccuss the procedure to set
- 4. Differentiate between request and response object.
- 5. Explain the difference between POST and GET method.
- 6. Discuss the procedure to set Cookies.

## **SECTION-C**

- 7. Write a note on :
	- a) Creating Hyperlink in HTML
	- b) Session Object
	- c) Server object
- 8. Discuss the procedure of database access in PHP.
- 9. Explain the various operators and functions used in JavaScript. 4. Differentiate between request and response object.<br>
5. Explain the difference between POST and GET method.<br>
6. Discuss the procedure to set Cookies.<br>
8. SECTION-C<br>
2. Creating Hyperlink in HTML.<br>
b) Session Object<br>
9. E

**[Download all Notes and papers from StudentSuvidha.com](http://studentsuvidha.com/forum/)**